1.  $A =$  $\sqrt{ }$  $\mathcal{L}$ 1 0 0 0  $\cos t$   $-\sin t$ 0  $\sin t$   $\cos t$  $\setminus$ et si  $(x1, y1, z1)$  est le transformé de  $(x, y, z)$ , alors  $x1^2 = x^2$  et  $y1^2 + z1^2 = y^2 + z^2$ 

donc la surface est invariante par toutes ces rotations ie elle est de révolution d'axe *Ox*.

2. *M* annule *surf* et n'est pas point critique donc  $\overrightarrow{grad}_M(surf)$  est un vecteur normal en *M*.

3. *C* a l'aspect attendu d'une méridienne de *S*.

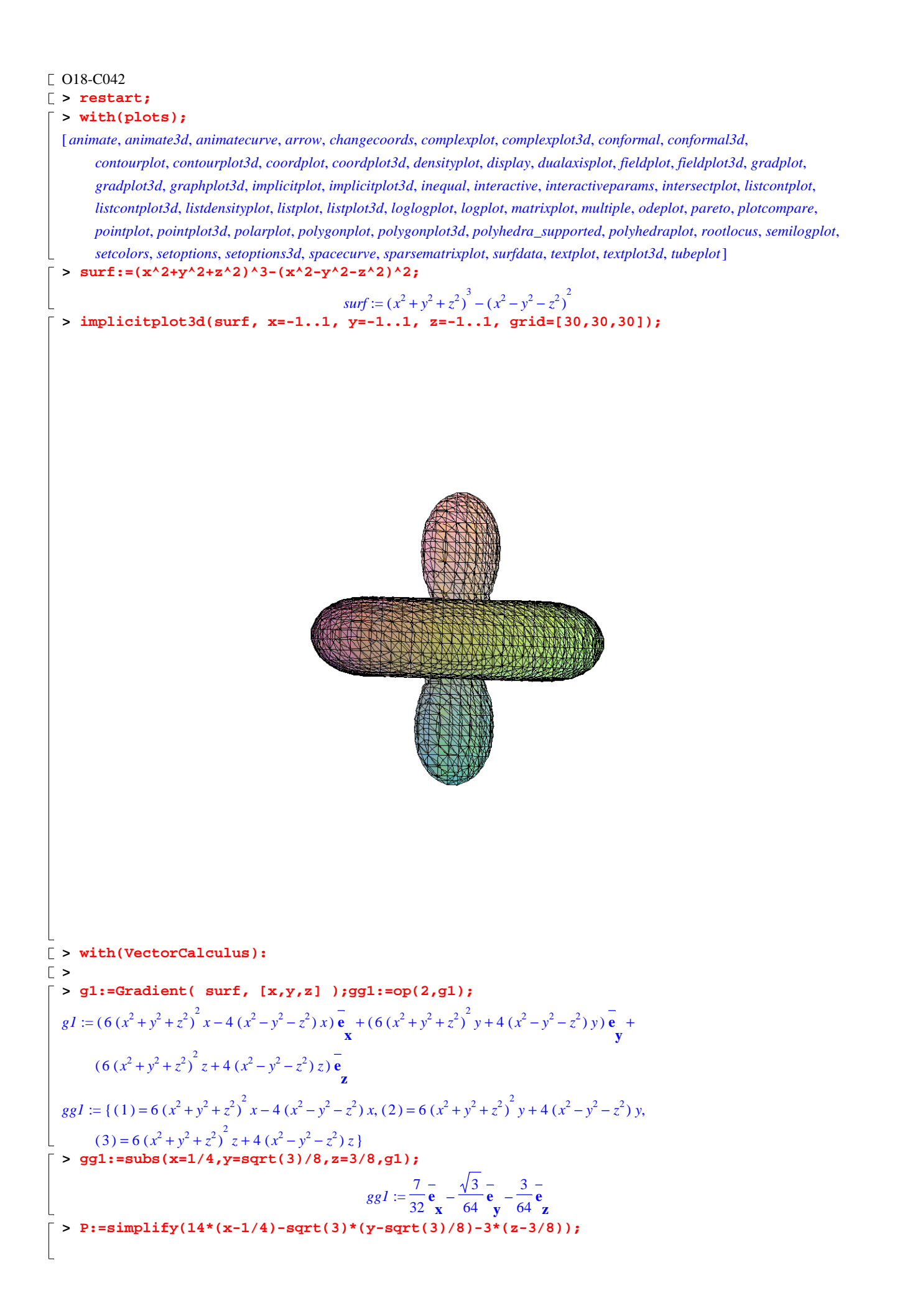

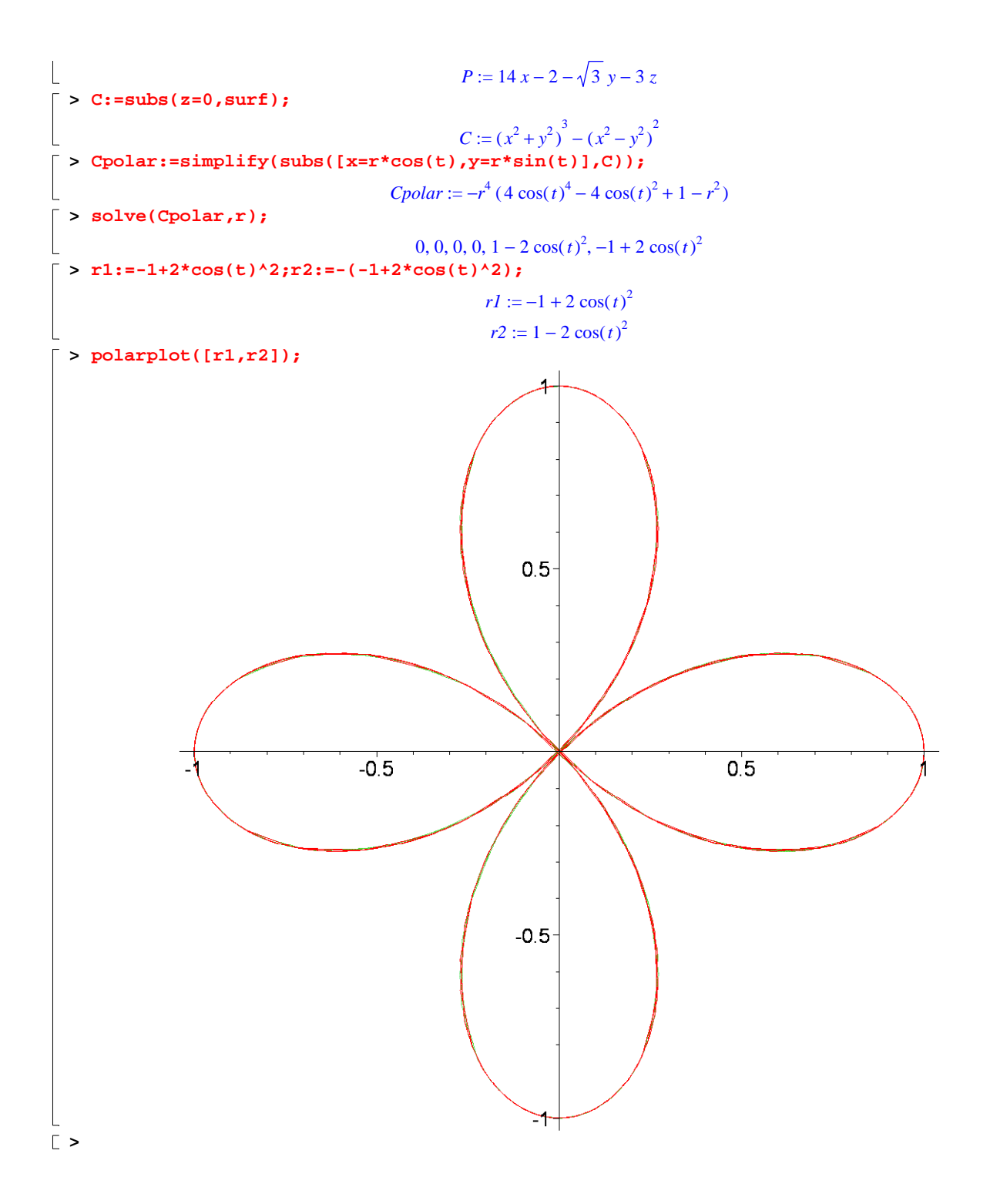